## https://www.100test.com/kao\_ti2020/135/2021\_2022\_\_E7\_AD\_89\_ E8\_80\_83\_E4\_B8\_80\_E7\_c98\_135371.htm

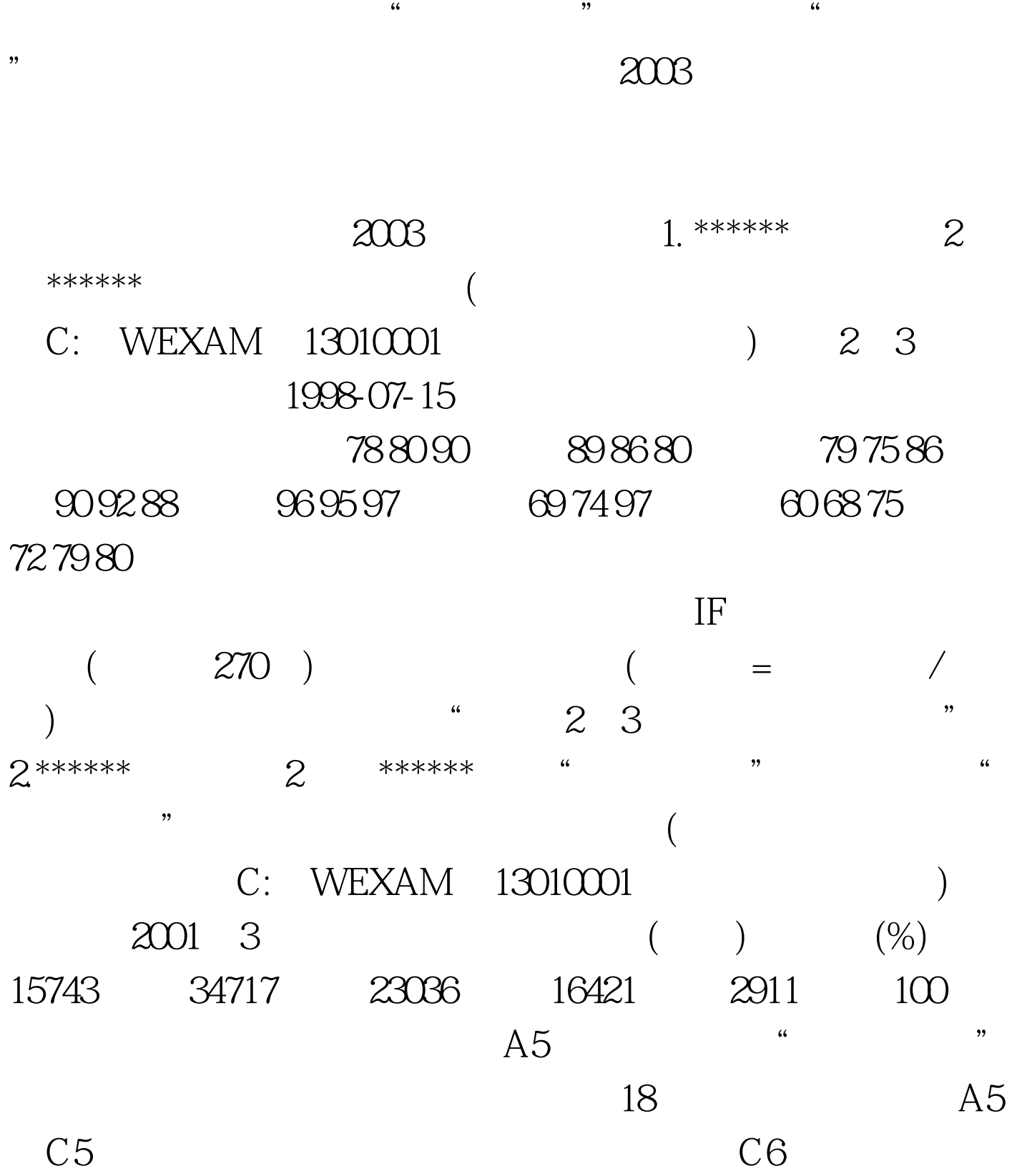

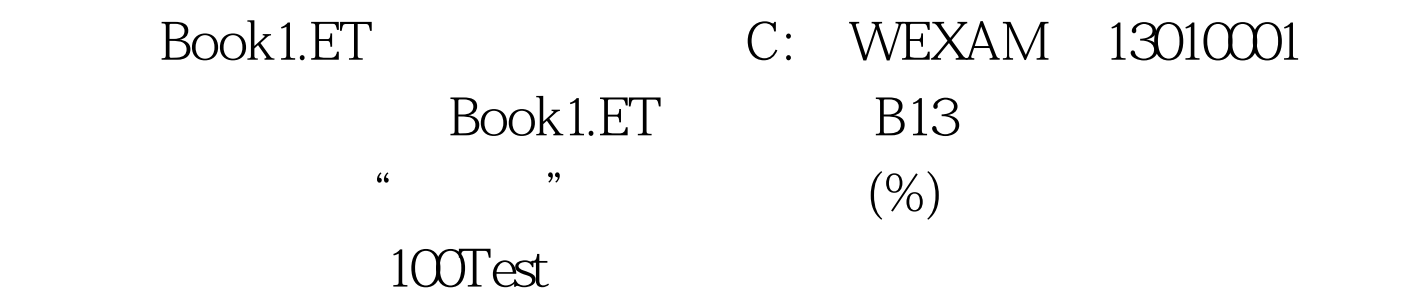

www.100test.com